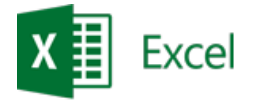

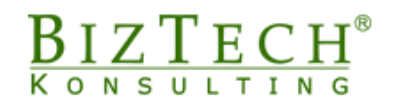

# **Kurs: Microsoft Excel – Średniozaawansowany**

\_\_\_\_\_\_\_\_\_\_\_\_\_\_\_\_\_\_\_\_\_\_\_\_\_\_\_\_\_\_\_\_\_\_\_\_\_\_\_\_\_\_\_\_\_\_\_\_\_\_\_\_\_\_\_\_\_\_\_\_\_\_\_\_\_\_\_\_\_\_\_\_\_\_\_\_\_\_\_\_\_\_\_\_\_\_\_\_\_\_\_\_\_\_\_\_\_\_\_\_\_\_\_\_\_\_\_\_\_\_\_\_\_

**Opis:** Kurs jest przeznaczony dla osób znających pracę z programem Microsoft Excel na poziomie podstawowym i chcących rozszerzyć swoją wiedzę. Podczas zajęć każdy z uczestników pozna narzędzia bazodanowe oraz analizę danych. Nauczy się efektywnie wprowadzać i przetwarzać informacje przy użyciu raportów i zestawień. W zakresie szkolenia znajdują się tematy związane z obliczeniami oraz funkcjami.

#### **Czas:** 16 godzin

**Wymagania wstępne:** Ukończenie kursu podstawowego lub równoważny poziom wiedzy.

**Dla kogo:** Osoby z działu księgowego, finansowego, handlowego, marketingu, administracji logistyki.

# **Moduł: Formuły i funkcje. Tworzenie, Modyfikacja (MSEX03)**

## **1) Tworzenie prostych formuł**

- a. Wartości stałe
- b. Odwołania
- c. Operatory

#### **2) Modyfikacje formuł**

#### **3) Funkcje:**

- a. Pojęcie argumentu funkcji
- b. Kreator funkcji
- c. Podstawowe funkcje: Suma, Średnia, Licznik, Minimum, Maksimum
- d. Kopiowanie i przenoszenie funkcji i formuł
- e. Odwołania względne i bezwzględne

## **4) Błędy**

- a. Rodzaje błędów
- b. Metody zapobiegania
- c. Poprawianie błędów
- d. Inspekcja formuł
- e. Szacowanie formuł

## **Moduł: Formatowanie (MSEX02)**

- **1) Formatowanie warunkowe**
- **2) Formatowanie danych jako tabela**
- **3) Style komórki**

\_\_\_\_\_\_\_\_\_\_\_\_\_\_\_\_\_\_\_\_\_\_\_\_\_\_\_\_\_\_\_\_\_\_\_\_\_\_\_\_\_\_\_\_\_\_\_\_\_\_\_\_\_\_\_\_\_\_\_\_\_\_\_\_\_\_\_\_\_\_\_\_\_\_\_

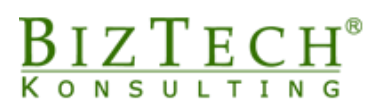

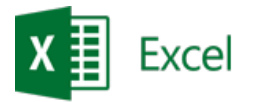

# **Moduł: Bazy danych (MSEX04)**

- **1) Pojęcie bazy danych w Excelu**
- **2) Sprawdzanie poprawności**
- **3) Formularz**

## **4) Sortowanie**

- a. Proste
- b. Listy niestandardowe
- c. Wg kolorów czcionki, wypełnienia, ikony komórki

\_\_\_\_\_\_\_\_\_\_\_\_\_\_\_\_\_\_\_\_\_\_\_\_\_\_\_\_\_\_\_\_\_\_\_\_\_\_\_\_\_\_\_\_\_\_\_\_\_\_\_\_\_\_\_\_\_\_\_\_\_\_\_\_\_\_\_\_\_\_\_\_\_\_\_\_\_\_\_\_\_\_\_\_\_\_\_\_\_\_\_\_\_\_\_\_\_\_\_\_\_\_\_\_\_\_\_\_\_\_\_\_\_

## **5) Autofiltr**

- a. Prosty
- b. Niestandardowy
- c. Wg kolorów czcionki, wypełnienia, ikony komórki

## **6) Usuń duplikaty**

## **7) Tekst jako kolumny**

a. Konwersja danych tekstowych, liczbowych, dat

# **Moduł: Zastosowania funkcji (MSEX06)**

## **1) Logiczne**

- a. JEŻELI
- b. ORAZ
- c. LUB

## **2) Matematyczne**

- a. SUMA
- b. ZAOKR
- c. LOS

## **3) Statystyczne**

- a. ŚREDNIA
- b. MIN
- c. MAX

## **4) Tekstowe**

- a. LEWY
- b. PRAWY
- c. FRAGMENT.TEKSTU
- d. ZŁĄCZ. TEKSTY
- e. OCZYŚĆ
- f. ZBĘDNE.ODSTĘPY
- g. DŁ
- h. LITERY.MAŁE
- i. LITERY.WIELKIE
- j. Z.WIELKIEJ.LITERY
- k. ZNAJDŹ

\_\_\_\_\_\_\_\_\_\_\_\_\_\_\_\_\_\_\_\_\_\_\_\_\_\_\_\_\_\_\_\_\_\_\_\_\_\_\_\_\_\_\_\_\_\_\_\_\_\_\_\_\_\_\_\_\_\_\_\_\_\_\_\_\_\_\_\_\_\_\_\_\_\_\_

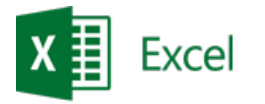

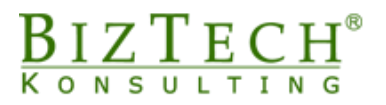

- **5) Informacyjne** a. INFO
- **6) Finansowe** a. PMT
- **7) Daty i czasu**
	- a. DZIŚ
	- b. TERAZ
	- c. DNI.ROBOCZE
- **8) Podstawy zagnieżdżania funkcji**

## **Moduł: Wykresy (MSEX08)**

- **1) Typy wykresów**
- **2) Jak dobrać odpowiedni typ wykresu?**
- **3) Tworzenie wykresu na podstawie jednej tabeli**
	- a. Serie i kategorie danych
	- b. Obszar wykresu, obszar kreślenia

# **Moduł: Dostosowywanie programu do własnych potrzeb oraz narzędzia edycyjne (MSEX09)**

\_\_\_\_\_\_\_\_\_\_\_\_\_\_\_\_\_\_\_\_\_\_\_\_\_\_\_\_\_\_\_\_\_\_\_\_\_\_\_\_\_\_\_\_\_\_\_\_\_\_\_\_\_\_\_\_\_\_\_\_\_\_\_\_\_\_\_\_\_\_\_\_\_\_\_\_\_\_\_\_\_\_\_\_\_\_\_\_\_\_\_\_\_\_\_\_\_\_\_\_\_\_\_\_\_\_\_\_\_\_\_\_\_

## **1) Wklej specjalnie**

- a. Obliczenia
- b. Transpozycja
- c. Wartości
- d. Sprawdzanie poprawności

#### **2) Nazwy zdefiniowane**

- a. Wykorzystanie nazw w obliczeniach
- **3) Importowanie danych z plików tekstowych**
- **4) Przechodzenie do - specjalnie**
- **5) Serie danych**
- **6) Tworzenie własnych list**
- **7) Opcje programu**

#### **8) Tworzenie i dostosowywanie**

- a. Paska Szybkiego dostępu
- b. Kart oraz grup na wstążkach

\_\_\_\_\_\_\_\_\_\_\_\_\_\_\_\_\_\_\_\_\_\_\_\_\_\_\_\_\_\_\_\_\_\_\_\_\_\_\_\_\_\_\_\_\_\_\_\_\_\_\_\_\_\_\_\_\_\_\_\_\_\_\_\_\_\_\_\_\_\_\_\_\_\_\_